<span id="page-0-0"></span>HPDDM une bibliothèque haute performance unifiée pour les méthodes de décomposition de domaine

#### **P. Jolivet and Frédéric Nataf**

Laboratory J.L. Lions, Univ. Paris VI, Equipe Alpines INRIA-LJLL et CNRS

joint work with **R. Haferssas, F. Hecht, P.H. Tournier,** (Paris VI)

TERATEC 2015

## Motivation: Scientific computing

Large discretized system of PDEs strongly heterogeneous coefficients (high contrast, multiscale)

E.g. Darcy pressure equation, *P* 1 -finite elements:

 $Au = f$ 

 $\mathsf{cond}(\mathsf{A}) \sim \frac{\kappa_{\mathsf{max}}}{\kappa_{\mathsf{min}}}$  $\frac{\kappa_{\mathsf{max}}}{\kappa_{\mathsf{min}}}$  h<sup>-2</sup>

**Goal:** iterative solvers robust in size and heterogeneities

#### **Applications:**

etc.

flow in heterogeneous / stochastic / layered media structural mechanics electromagnetics

80% of the elapsed time for typical engineering applications

Since year 2005:

CPU frequency stalls at 2-3 GHz due to the heat dissipation wall.

The only way to improve the performance of computer is to go parallel

*Intel calls the speed/power tradeoff a "fundamental theorem of multicore processors"*

- Power consumption is an issue:
	- Large machines (hundreds of thousands of cores) cost 10-15% of their price in energy every year.
	- Smartphone, tablets, laptops (quad octo cores) have limited power supplies

All fields of computer science are impacted.

# Where to make effort in scientific computing

#### to compute right

- **•** in the past: Numerical analysis of discretization schemes, a posteriori error estimates, mesh generation, reduced basis method
- Now: business as usual

#### to compute faster

- in the past: invest in a new machine every three years
- Now: invest every five years and add an investment in algorithmic research:

#### to use less energy

- in the past: nobody cared
- Now: communication avoiding algorithms

### Need for parallel linear solvers

#### A simplified view of modern architectures

- **.** Unlimited number of fast cores
- **•** Distributed data
- Limited amount of slow and energy intensive communication

#### Coarse Grain algorithm

- Maximize local computations
- Minimize communications (saves time and energy altogether)
- No sequential task

# *A u* = *f*? Panorama of linear solvers

#### Direct Solvers

MUMPS (J.Y. L'Excellent), SuperLU (Demmel, . . . ), PastiX, UMFPACK, PARDISO (O. Schenk),

#### Iterative Methods

- Fixed point iteration: Jacobi, Gauss-Seidel, SSOR
- Krylov type methods: Conjuguate Gradient (Stiefel-Hestenes), GMRES (Y. Saad), QMR (R. Freund), MinRes, BiCGSTAB (van der Vorst)

#### "Hybrid Methods"

- Multigrid (A. Brandt, Ruge-Stüben, Falgout, McCormick, A. Ruhe, Y. Notay, . . .)
- Domain decomposition methods (O. Widlund, C. Farhat, J. Mandel, P.L. Lions, ) are a naturally parallel compromise

### Why Domain Decomposition Methods ?

How can we solve a large sparse system  $Au = F \in \mathbb{R}^n$  ?

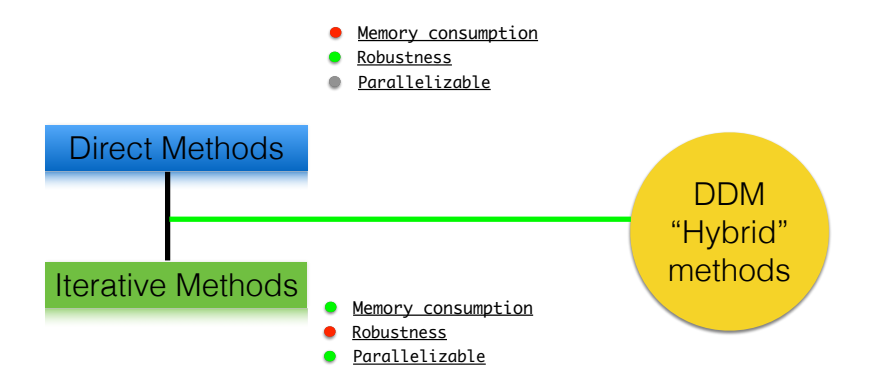

### A short introduction to DDM

Consider the linear system:  $Au = f \in \mathbb{R}^n$ .

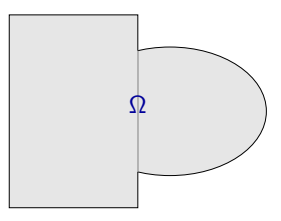

### A short introduction to DDM

Consider the linear system:  $Au = f \in \mathbb{R}^n$ . Given a decomposition of  $\llbracket 1; n \rrbracket$ ,  $(\mathcal{N}_1, \mathcal{N}_2)$ , define:

- the restriction operator  $R_i$  from  $\mathbb{R}^{\llbracket 1;n \rrbracket}$  into  $\mathbb{R}^{{\cal N}_i},$
- $R_i^T$  as the extension by 0 from  $\mathbb{R}^{\mathcal{N}_i}$  into  $\mathbb{R}^{[1;n]}$ .

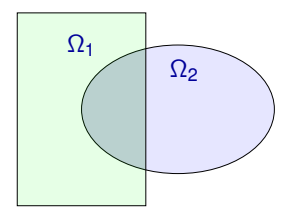

Consider the linear system:  $Au = f \in \mathbb{R}^n$ . Given a decomposition of  $\llbracket 1; n \rrbracket$ ,  $(\mathcal{N}_1, \mathcal{N}_2)$ , define:

the restriction operator  $R_i$  from  $\mathbb{R}^{\llbracket 1;n \rrbracket}$  into  $\mathbb{R}^{{\cal N}_i},$ 

 $R_i^T$  as the extension by 0 from  $\mathbb{R}^{\mathcal{N}_i}$  into  $\mathbb{R}^{[1;n]}$ .

Then solve concurrently:

$$
u_1^{m+1} = u_1^m + A_1^{-1} R_1 (f - A u^m) \qquad u_2^{m+1} = u_2^m + A_2^{-1} R_2 (f - A u^m)
$$

where  $u_i^m = R_i u^m$  and  $A_i := R_i A R_i^T$ .

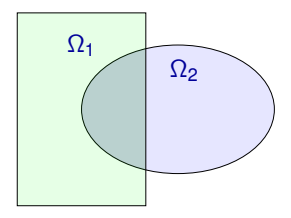

We have effectively divided, but we have yet to conquer.

*Duplicated* unknowns coupled via a *partition of unity*:

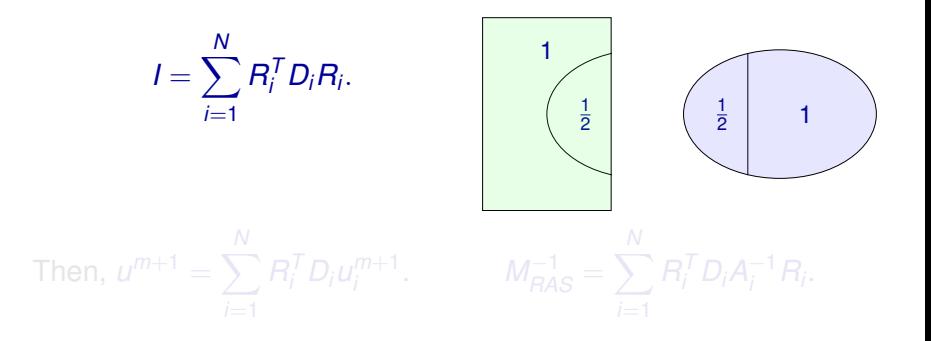

We have effectively divided, but we have yet to conquer.

*Duplicated* unknowns coupled via a *partition of unity*:

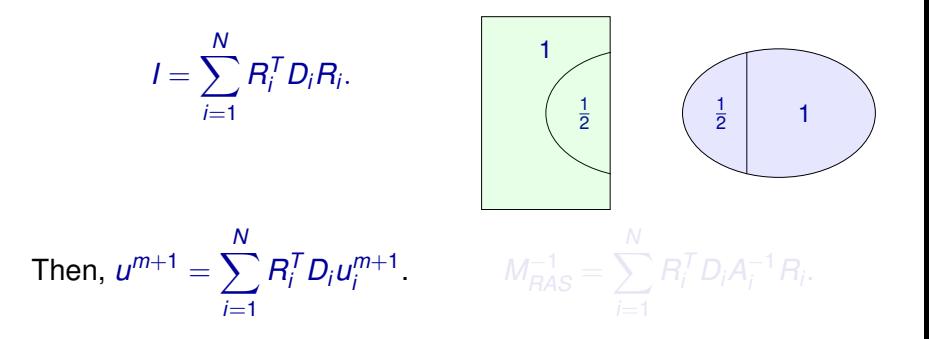

We have effectively divided, but we have yet to conquer.

*Duplicated* unknowns coupled via a *partition of unity*:

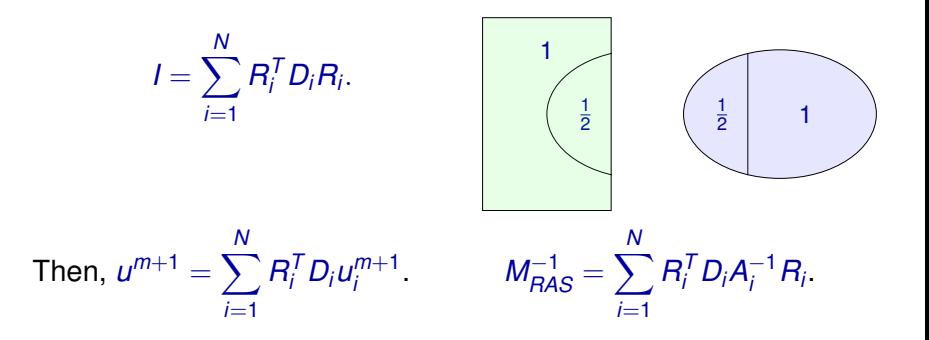

#### Why One-Level methods are not so good?

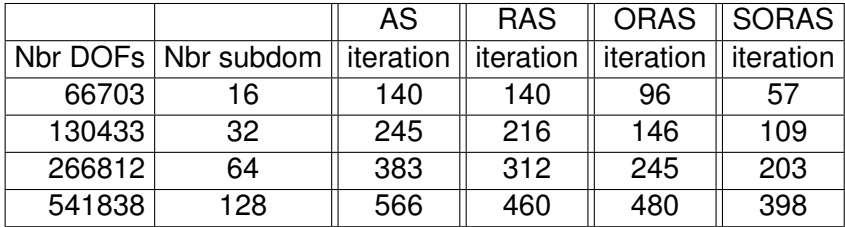

Table: 2D Elasticity: number of of GMRES iteration for compressible case with  $E = 10^7$  and  $\nu = 0.3$ 

$$
\kappa(M^{-1}A)\leq C\frac{1}{H^2}\left(1+\frac{H}{\delta}\right)
$$

 $\bullet$   $\delta$  size of the overlap

### Why One-Level methods are not so good?

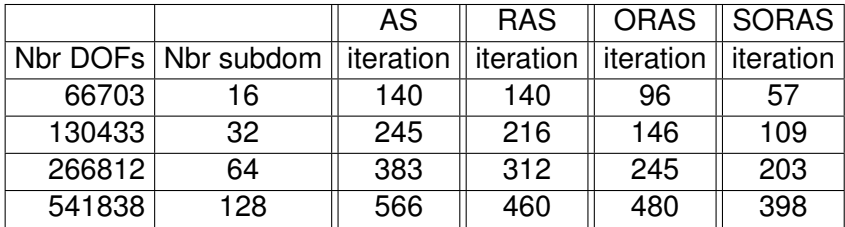

Table: 2D Elasticity: number of of GMRES iteration for compressible case with  $E = 10^7$  and  $\nu = 0.3$ 

For a one-level preconditioner *M*, the condition number is

$$
\kappa(M^{-1}A)\leq C\frac{1}{H^2}\left(1+\frac{H}{\delta}\right)
$$

#### **where :**

- $\bullet$   $\delta$  size of the overlap
- *H* size of subdomain.

Given  $V_H := \text{span}Z$  an additive space. Z a set of vectors.

Define  $R_H = Z^{\dagger}$  and  $E := R_H A R_H^{\dagger}$  where  $E$  is much smaller than *A*

• 
$$
M_{2,AD}^{-1} := Q + M^{-1}
$$
.

- $M_{2A}^{-1}$ 2,*A*−*DEF*<sup>1</sup> := *M*−<sup>1</sup> (*I* − *AQ*) + *Q*.
- 
- 

Given  $V_H := \text{span}Z$  an additive space. Z a set of vectors.

Define  $R_H = Z^{\dagger}$  and  $E := R_H A R_H^{\dagger}$  where  $E$  is much smaller than *A*

• 
$$
M_{2,AD}^{-1} := Q + M^{-1}
$$
.

- $M_{2A}^{-1}$ 2,*A*−*DEF*<sup>1</sup> := *M*−<sup>1</sup> (*I* − *AQ*) + *Q*.
- $M_{\odot}^{-1}$
- 

Given  $V_H := \text{span}Z$  an additive space. Z a set of vectors.

Define  $R_H = Z^{\dagger}$  and  $E := R_H A R_H^{\dagger}$  where  $E$  is much smaller than *A*

\n- \n
$$
M_{2,AD}^{-1} := Q + M^{-1}.
$$
\n
\n- \n
$$
M_{2,A-DEF_1}^{-1} := M^{-1}(I - AQ) + Q.
$$
\n
\n- \n
$$
M_{2,A-DEF_2}^{-1} := (I - QA)M^{-1} + Q.
$$
\n
\n- \n
$$
M_{2,BNN}^{-1} := (I - QA)M^{-1}(I - AQ) + Q.
$$
\n
\n

Given  $V_H := \text{span}Z$  an additive space. Z a set of vectors.

Define  $R_H = Z^{\dagger}$  and  $E := R_H A R_H^{\dagger}$  where  $E$  is much smaller than *A*

\n- \n
$$
M_{2,AD}^{-1} := Q + M^{-1}.
$$
\n
\n- \n
$$
M_{2,A-DEF_1}^{-1} := M^{-1}(I - AQ) + Q.
$$
\n
\n- \n
$$
M_{2,A-DEF_2}^{-1} := (I - QA)M^{-1} + Q.
$$
\n
\n- \n
$$
M_{2,BNN}^{-1} := (I - QA)M^{-1}(I - AQ) + Q.
$$
\n
\n

Given  $V_H := \text{span}Z$  an additive space. Z a set of vectors.

Define  $R_H = Z^{\dagger}$  and  $E := R_H A R_H^{\dagger}$  where  $E$  is much smaller than *A*

\n- \n
$$
M_{2,AD}^{-1} := Q + M^{-1}.
$$
\n
\n- \n
$$
M_{2,A-DEF_1}^{-1} := M^{-1}(I - AQ) + Q.
$$
\n
\n- \n
$$
M_{2,A-DEF_2}^{-1} := (I - QA)M^{-1} + Q.
$$
\n
\n- \n
$$
M_{2,BNN}^{-1} := (I - QA)M^{-1}(I - AQ) + Q.
$$
\n
\n

Given  $V_H := \text{span}Z$  an additive space. Z a set of vectors.

Define  $R_H = Z^{\dagger}$  and  $E := R_H A R_H^{\dagger}$  where  $E$  is much smaller than *A*

Enrich the one level preconditioner with  $Z$  (ie  $Q = R_{\mu}^{T}$ *H E* <sup>−</sup>1*RH*) **:**

\n- \n
$$
M_{2,AD}^{-1} := Q + M^{-1}.
$$
\n
\n- \n
$$
M_{2,A-DEF_1}^{-1} := M^{-1}(I - AQ) + Q.
$$
\n
\n- \n
$$
M_{2,A-DEF_2}^{-1} := (I - QA)M^{-1} + Q.
$$
\n
\n- \n
$$
M_{2,BNN}^{-1} := (I - QA)M^{-1}(I - AQ) + Q.
$$
\n
\n

But what does the space  $V_H$  contain?

Find the eigenpairs  $(\lambda_{i,k},\textit{U}_{i,k})$ 

 $A_i^N U_{i,k} = \lambda_{i,k} D_i R_{i,0}^{\mathsf{T}} R_{i,0} A_i^N R_{i,0}^{\mathsf{T}} R_{i,0} D_i U_{i,k}$ 

Solved by ARPACK (Concurrently)

I I I I  $\overline{\phantom{a}}$ 

- from the local bilinear form, with Neumann
- 

$$
W_i = [D_i U_{i,1}, D_i U_{i,2}, \ldots, D_i U_{i,\tau_i}].
$$

$$
Z = [W_1, W_2, \ldots, W_N]
$$

Find the eigenpairs  $(\lambda_{i,k},\textit{U}_{i,k})$ 

 $A_i^N U_{i,k} = \lambda_{i,k} D_i R_{i,0}^{\mathsf{T}} R_{i,0} A_i^N R_{i,0}^{\mathsf{T}} R_{i,0} D_i U_{i,k}$ 

Solved by ARPACK (Concurrently)

I I I I  $\overline{\phantom{a}}$ 

#### **With :**

- $A_i^N$  the local unassembled matrix, resulting from the local bilinear form, with Neumann boundary condition on the interfaces.
- $R_{i,0}: \Omega_i \longrightarrow \Omega_i^{\circ} = \bigcup_i$ j≠i  $(\Omega_i \cap \Omega_j)$  a restriction

#### operator.

$$
W_i = [D_i U_{i,1}, D_i U_{i,2}, \ldots, D_i U_{i,\tau_i}].
$$

$$
Z = \left[W_1, W_2, \ldots, W_N\right]
$$

Find the eigenpairs  $(\lambda_{i,k},\textit{U}_{i,k})$ 

 $A_i^N U_{i,k} = \lambda_{i,k} D_i R_{i,0}^{\mathsf{T}} R_{i,0} A_i^N R_{i,0}^{\mathsf{T}} R_{i,0} D_i U_{i,k}$ 

Solved by ARPACK (Concurrently)

I I I I  $\overline{\phantom{a}}$ 

#### **With :**

- $A_i^N$  the local unassembled matrix, resulting from the local bilinear form, with Neumann boundary condition on the interfaces.
- $R_{i,0}: \Omega_i \longrightarrow \Omega_i^{\circ} = \bigcup_i$ j≠i  $(\Omega_i \cap \Omega_j)$  a restriction

operator.

Choose a number of eigenmodes  $\tau_i$  for each subdomain then define

$$
W_i = [D_i U_{i,1}, D_i U_{i,2}, \ldots, D_i U_{i,\tau_i}].
$$

$$
Z=[W_1,W_2,\ldots,W_N]
$$

Find the eigenpairs  $(\lambda_{i,k},\textit{U}_{i,k})$ 

 $A_i^N U_{i,k} = \lambda_{i,k} D_i R_{i,0}^{\mathsf{T}} R_{i,0} A_i^N R_{i,0}^{\mathsf{T}} R_{i,0} D_i U_{i,k}$ 

Solved by ARPACK (Concurrently)

I I I I  $\overline{\phantom{a}}$ 

#### **With :**

- $A_i^N$  the local unassembled matrix, resulting from the local bilinear form, with Neumann boundary condition on the interfaces.
- $R_{i,0}: \Omega_i \longrightarrow \Omega_i^{\circ} = \bigcup_i$ j≠i  $(\Omega_i \cap \Omega_j)$  a restriction

operator.

Choose a number of eigenmodes  $\tau_i$  for each subdomain then define

$$
W_i = [D_i U_{i,1}, D_i U_{i,2}, \ldots, D_i U_{i,\tau_i}].
$$

Finally

$$
Z=[\textit{W}_1,\textit{W}_2,\ldots,\textit{W}_N]
$$

Theorem (Spillane, Dolean, Hauret, Nataf, Pechstein, Scheichl)

*If for all j:*  $0 < \lambda_{j,m_{i+1}} < \infty$ :

$$
\kappa(M_{AS,2}^{-1}A) \ \leq \ (1 + k_0) \Big[ 2 + k_0 \left( 2 k_0 + 1 \right) \Big( 1 + \tau \Big) \Big]
$$

#### **where :**

- $\bullet$   $k_0$  the maximum multiplicity of the interaction between subdomains.
- Parameter  $\tau$  can be chosen arbitrarily small at the expense of a large coarse space.

Find the eigenpairs  $(\lambda_{i,k},\textit{U}_{i,k})$ 

 $\mathcal{A}_i^N U_{i,k} = \lambda_{i,k} \mathcal{B}_i U_{i,k}$ 

Find the eigenpairs  $(\lambda_{i,k},\textit{U}_{i,k})$ 

 $\mathcal{A}_i^N U_{i,k} = \lambda_{i,k} \mathcal{B}_i U_{i,k}$ 

Find the eigenpairs  $(\mu_{i,k}, V_{i,k})$ 

 $D_i B_i D_i V_{i,k} = \lambda_{i,k} A_i V_{i,k}$ 

Solved by ARPACK (Concurrently)

I I I I I

Find the eigenpairs  $(\lambda_{i,k},\textit{U}_{i,k})$ 

 $\mathcal{A}_i^N U_{i,k} = \lambda_{i,k} \mathcal{B}_i U_{i,k}$ 

Find the eigenpairs  $(\mu_{i,k}, V_{i,k})$ 

 $D_i B_i D_i V_{i,k} = \lambda_{i,k} A_i V_{i,k}$ 

Solved by ARPACK (Concurrently)

I I I I I

#### **where**:

 $\bullet$   $B_i$  the local unassembled matrix, resulting from the local bilinear form with Optimized interface conditions

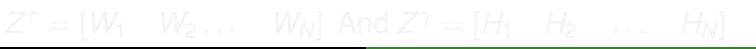

Find the eigenpairs  $(\lambda_{i,k},\textit{U}_{i,k})$ 

 $\mathcal{A}_i^N U_{i,k} = \lambda_{i,k} \mathcal{B}_i U_{i,k}$ 

Find the eigenpairs  $(\mu_{i,k}, V_{i,k})$ 

 $D_i B_i D_i V_{i,k} = \lambda_{i,k} A_i V_{i,k}$ 

Solved by ARPACK (Concurrently)

I I I

#### **where**:

 $\bullet$   $B_i$  the local unassembled matrix, resulting from the local bilinear form with Optimized interface conditions

Choose  $\tau_i$  and  $\gamma_i$  for each subdomain then define

 $W_i = \begin{bmatrix} D_i U_{i,1} & D_i U_{i,2} & \ldots D_i U_{i,\tau_i} \end{bmatrix}$  And  $H_i = \begin{bmatrix} D_i V_{i,1} & D_i V_{i,2} \ldots D_i V_{i,\gamma_i} \end{bmatrix}$ 

Find the eigenpairs  $(\lambda_{i,k},\textit{U}_{i,k})$ 

 $\mathcal{A}_i^N U_{i,k} = \lambda_{i,k} \mathcal{B}_i U_{i,k}$ 

Find the eigenpairs  $(\mu_{i,k}, V_{i,k})$ 

 $D_i B_i D_i V_{i,k} = \lambda_{i,k} A_i V_{i,k}$ 

Solved by ARPACK (Concurrently)

I I I

#### **where**:

 $\bullet$   $B_i$  the local unassembled matrix, resulting from the local bilinear form with Optimized interface conditions

Choose  $\tau_i$  and  $\gamma_i$  for each subdomain then define

 $W_i = [D_i U_{i,1} \quad D_i U_{i,2} \quad \ldots D_i U_{i,\tau_i}]$  And  $H_i = [D_i V_{i,1} \quad D_i V_{i,2} \ldots D_i V_{i,\gamma_i}]$ 

Find the eigenpairs  $(\lambda_{i,k},\textit{U}_{i,k})$ 

 $\mathcal{A}_i^N U_{i,k} = \lambda_{i,k} \mathcal{B}_i U_{i,k}$ 

Find the eigenpairs  $(\mu_{i,k}, V_{i,k})$ 

 $D_i B_i D_i V_{i,k} = \lambda_{i,k} A_i V_{i,k}$ 

Solved by ARPACK (Concurrently)

I I I

#### **where**:

 $\bullet$   $B_i$  the local unassembled matrix, resulting from the local bilinear form with Optimized interface conditions

Choose  $\tau_i$  and  $\gamma_i$  for each subdomain then define

 $W_i = [D_i U_{i,1} \quad D_i U_{i,2} \quad \ldots D_i U_{i,\tau_i}]$  And  $H_i = [D_i V_{i,1} \quad D_i V_{i,2} \ldots D_i V_{i,\gamma_i}]$ 

Find the eigenpairs  $(\lambda_{i,k},\textit{U}_{i,k})$ 

 $\mathcal{A}_i^N U_{i,k} = \lambda_{i,k} \mathcal{B}_i U_{i,k}$ 

Find the eigenpairs  $(\mu_{i,k}, V_{i,k})$ 

 $D_i B_i D_i V_{i,k} = \lambda_{i,k} A_i V_{i,k}$ 

Solved by ARPACK (Concurrently)

I I I

#### **where**:

 $\bullet$   $B_i$  the local unassembled matrix, resulting from the local bilinear form with Optimized interface conditions

Choose  $\tau_i$  and  $\gamma_i$  for each subdomain then define

 $W_i = [D_i U_{i,1} \quad D_i U_{i,2} \quad \ldots D_i U_{i,\tau_i}]$  And  $H_i = [D_i V_{i,1} \quad D_i V_{i,2} \ldots D_i V_{i,\gamma_i}]$ 

#### Theorem (Haferssas, Jolivet and N., 2015)

*Let* γ *and* τ *be user-defined targets. Then, the eigenvalues of the two-level SORAS-GenEO-2 preconditioned system satisfy the following estimate*

$$
\frac{1}{1+\frac{k_1}{\tau}} \leq \lambda(M_{SORAS,2}^{-1}A) \leq \max(1, k_0 \gamma)
$$

What if one level method is  $M_{OAS}^{-1}$ :

Find 
$$
(V_{jk}, \lambda_{jk}) \in \mathbb{R}^{\#N_i} \setminus \{0\} \times \mathbb{R}
$$
 such that  
 $A_i^{New}V_{ik} = \lambda_{ik}D_iB_iD_iV_{ik}$ .

# Numerical results via a Domain Specific Language

FreeFem++ ([http://www.freefem.org/ff++\),F.Hecht](http://www.freefem.org/ff++), F. Hecht), with:

- Metis Karypis and Kumar 1998
- SCOTCH Chevalier and Pellegrini 2008
- UMFPACK Davis 2004
- **ARPACK** Lehoucq et al. 1998
- **A** MPI Snir et al. 1995
- Intel MKL
- **PARDISO** Schenk et al. 2004
- **MUMPS** Amestoy et al. 1998
- PaStiX Hénon et al. 2005
- **•** Slepc via PETSC

Runs on PC (Linux, OSX, Windows) and HPC (Babel@CNRS, HPC1@LJLL, Titane@CEA via GENCI PRACE)

Why use a DS(E)L instead of  $C/C++/Fortran/$ ..?

- performances close to low-level language implementation,
- hard to beat something as simple as:

$$
\begin{aligned} \text{varf } a(u,\,v) & = int3d(mesh)([dx(u),\,dy(u),\,dz(u)]' \ast [dx(v),\,dy(v),\,dz(v)]) \\ & + int3d(mesh)(f\ast v) + \,on(boundary\_mesh)(u\,=\,0) \end{aligned}
$$

# Machine used for scaling tests

#### Curie Thin Nodes

- 5,040 compute nodes.
- 2 eight-core Intel Sandy Bridge@2.7 GHz per node.
- **IB ODR full fat tree.**
- 1.7 PFLOPs peak performance.

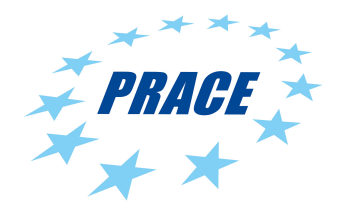

Jolivet, P., Hecht, F., Nataf, F., Prud'homme, C. *Scalable Domain Decomposition Preconditioners For Heterogeneous Elliptic Problems* Supercomputing 2013. Best paper finalist.

# Strong scaling (linear elasticity)

1 subdomain/MPI process, 2 OpenMP threads/MPI process.

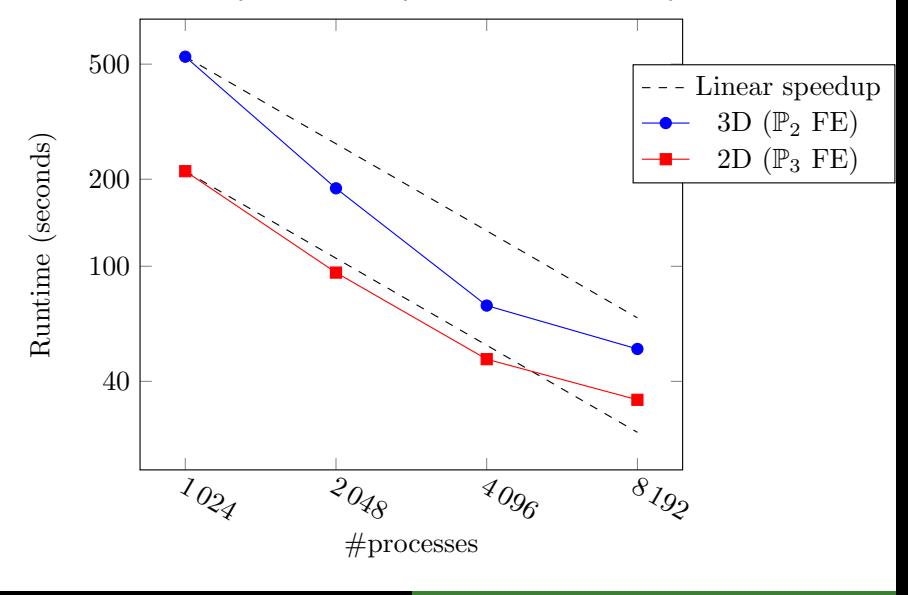

# Strong scaling (linear elasticity)

<span id="page-37-0"></span>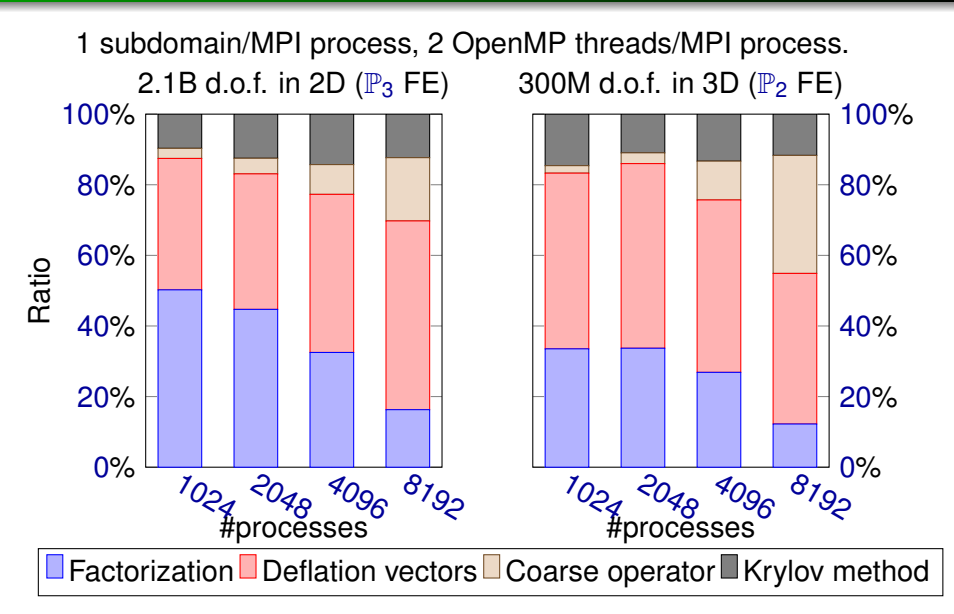

### Highly Heterogeneous Coefficients

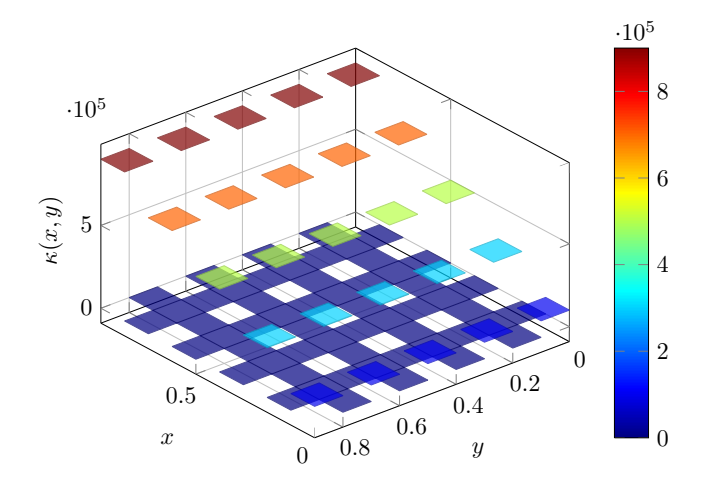

Figure: Two dimensional diffusivity  $\kappa$ 

# Weak scaling (scalar diffusion equation)

1 subdomain/MPI process, 2 OpenMP threads/MPI process.

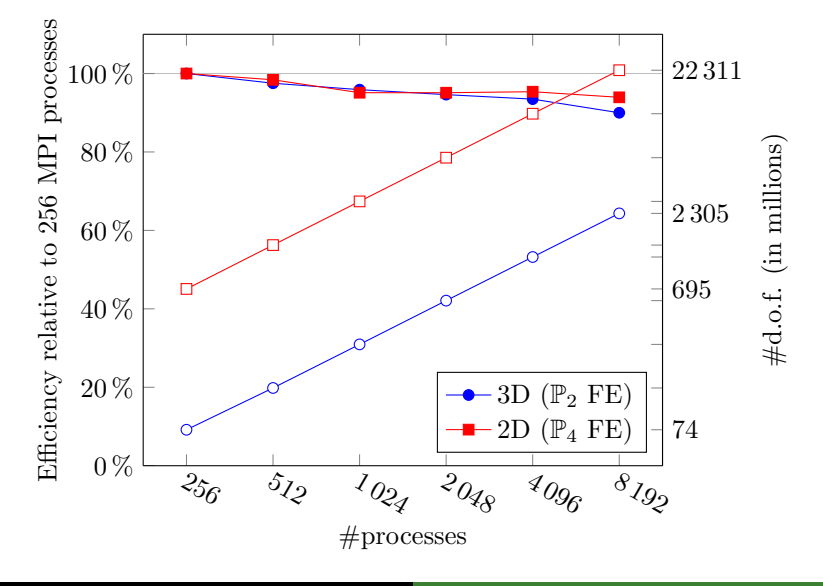

# Weak scaling (scalar diffusion equation)

1 subdomain/MPI process, 2 OpenMP threads/MPI process.

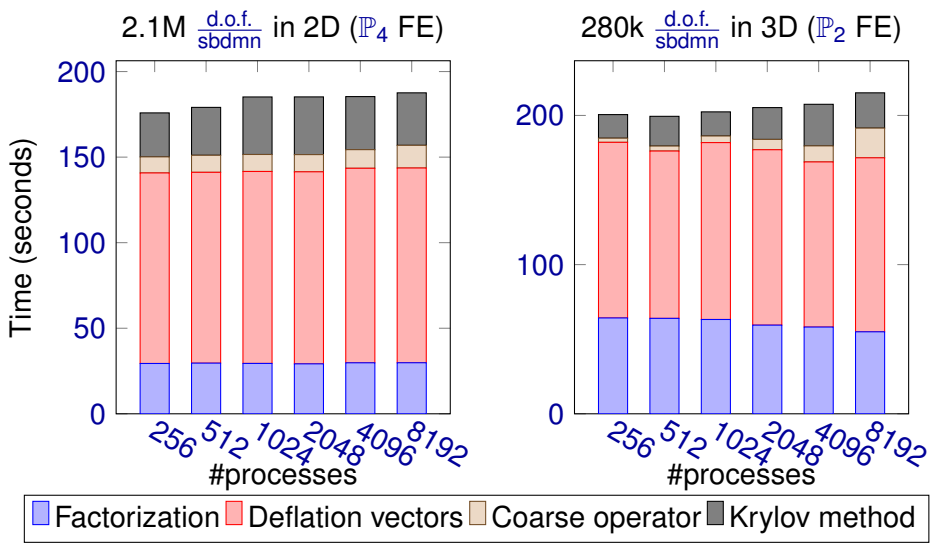

Comparing performance of setup and solution phases between our solver against purely algebraic (+ near null space) solvers:

- GASM one-level domain decomposition method (ANL),
- Hypre BoomerAMG algebraic multigrid (LLNL),
- GAMG algebraic multrigrid (ANL/LBL).

### Solution of a linear system I

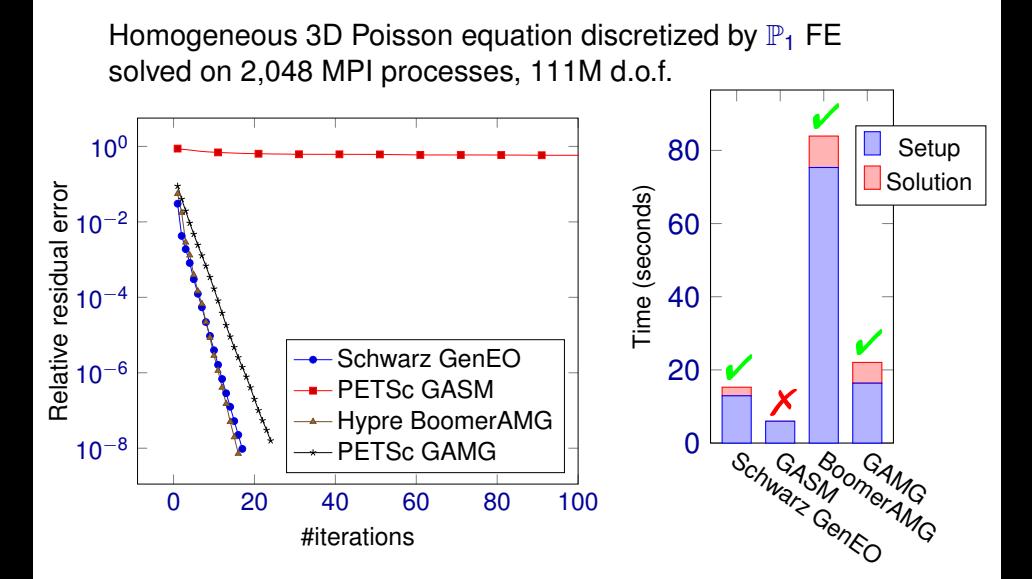

Heterogeneous 3D linear elasticity equation discretized by  $\mathbb{P}_{2}$ FE solved on 4,096 MPI processes, 127M d.o.f.

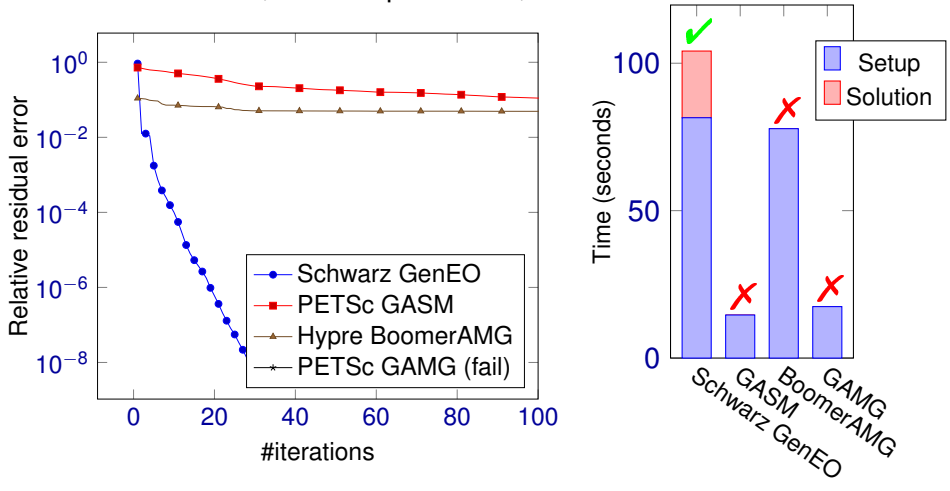

#### Solution of a linear system I

Homogeneous 3D Poisson equation discretized by  $\mathbb{P}_1$  FE solved on 4,096 MPI processes, 217M d.o.f.

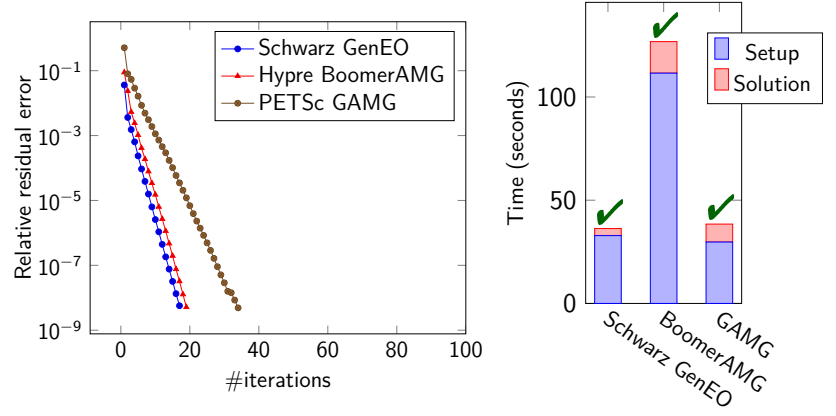

#### Solution of a linear system II

Heterogeneous 3D linear elasticity equation discretized by  $\mathbb{P}_2$  FE solved on 4,096 MPI processes, 262M d.o.f.

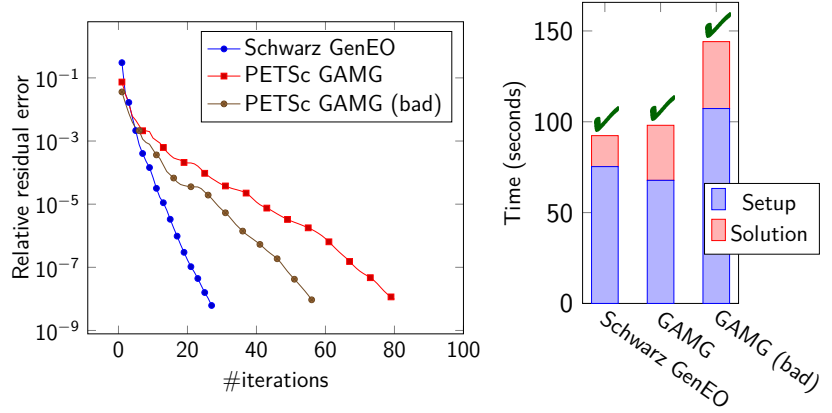

### Machine used for scaling tests

#### Turing, IDRIS-Genci project

- IBM Blue Gene/Q
- 6144 compute nodes (16 core per node @1.6 GHz).
- 1.258 PFLOPs peak performance

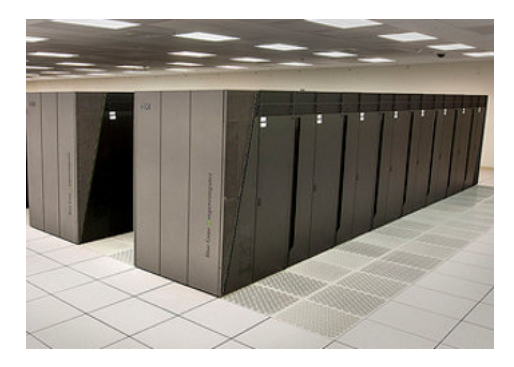

# Strong scaling (Stokes problem), (with FreeFem++ and HPDDM)

Stokes problem with automatic mesh partition. Driven cavity Discretized by  $\mathbb{P}_2 \backslash \mathbb{P}_1$  FE 50M d.o.f. (3D), 100M d.o.f. (2D)

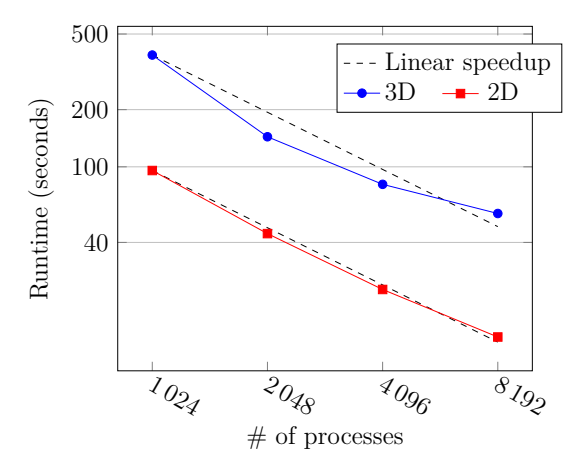

# Weak scaling (Nearly-Incompressible linear elasticity: Steel and Rubber), (with FreeFem++ and HPDDM)

1 subdomain/MPI process, 2 OpenMP threads/MPI process.

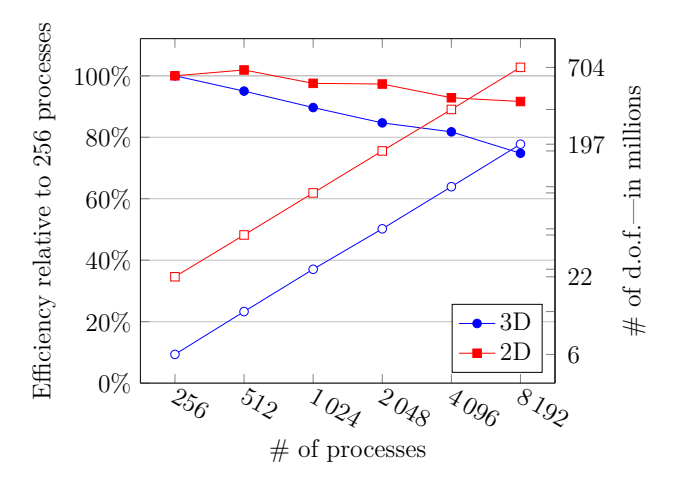

#### Altix UV 2000, Laboratory J.L. Lions or Institut du Calcul Scientifique, UPMC

- SGI
- 160 cores or 1024 cores
- Intel Xeon 64 bits at 2.5GHz
- $\bullet$  *f* = 1*GHz*, waveguides (ceramic)
- Maxwell system with a realistic Brain Model

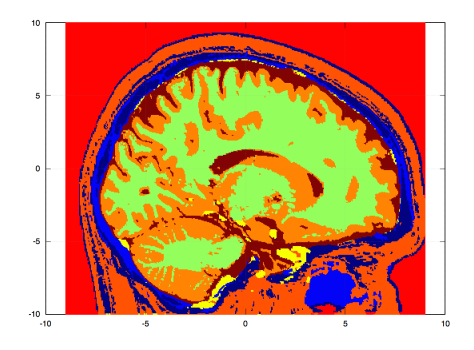

### Maxwell system for Brain Imaging

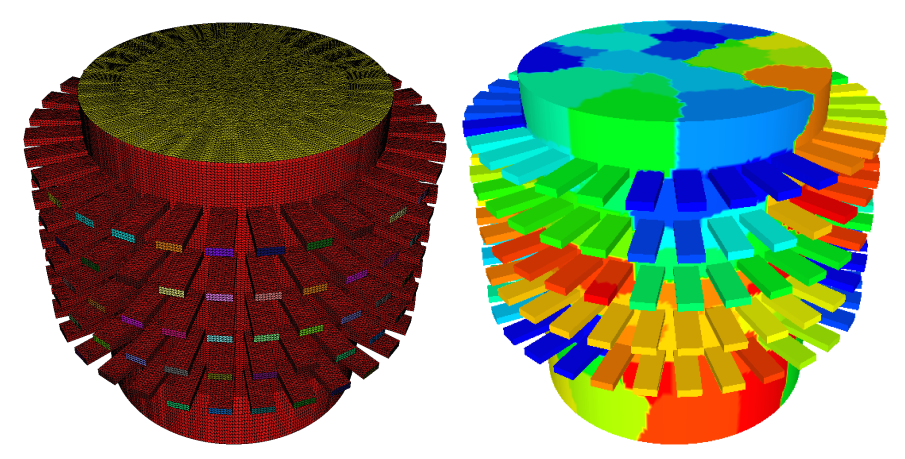

5 rings of 32 antennas each (FreeFem++, F. Hecht and P.H tournier)

# SGI UV2000, Institut du Calcul Scientifique, UPMC

- 9.3M degrees of freedom
- Computations done using 128 processors
- 40s wall time for 1 right-hand side
- 500s wall time for 32 right-hand sides (16s per rhs)

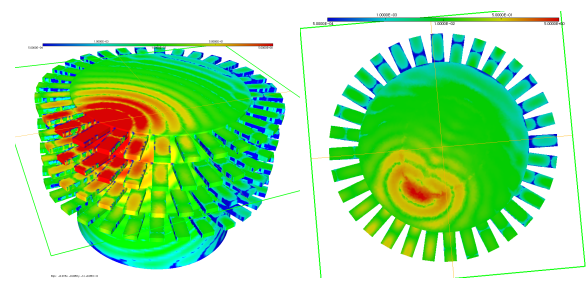

Electric field with gel only, field scattered by the head

### Schur complement method

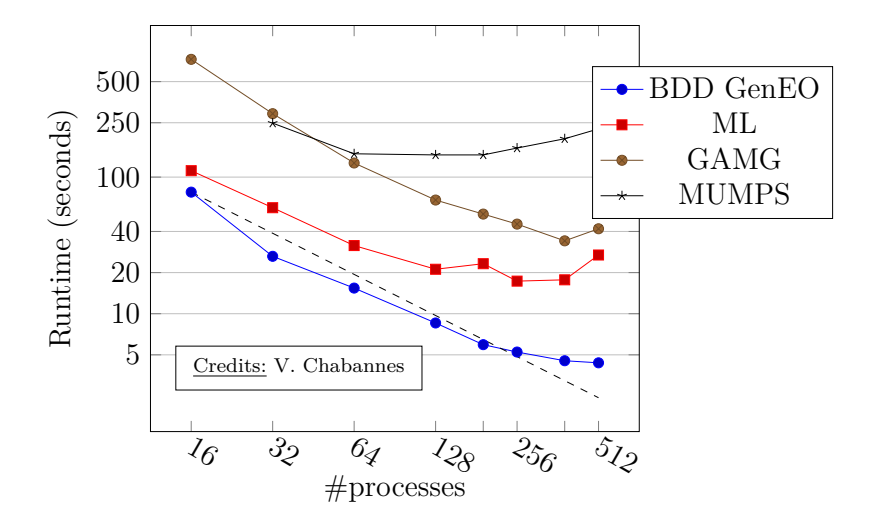

**Fig 1:** Homogeneous 2D elasticity discretized by  $\mathbb{P}_3$  FE, 23M d.o.f.

# Conclusion: HPDDM

#### Summary

- Using one (or two) generalized eigenvalue problems and projection preconditioning we are able to achieve a targeted convergence rate.
- Versatile solver for highly heterogeneous coefficients: Poisson and Darcy scalar equations, Stokes, elasticity (rubber and steel) and Maxwell systems
- **•** Availability
	- public release of FreeFem++
	- interfaced with Feel++
	- as a stand alone library HPDDM C++/MPI library <https://github.com/hpddm>

Future

- Multilevel extension of the coarse operator,
- Nonlinear time dependent problem (Reuse of the coarse space)

## **Conclusion**

#### Democratization of Scientific Simulations

- Dedicated High level language  $\rightarrow$  FreeFem $++$
- $\bullet$  Hide parallelism to end-users  $\rightarrow$  HPDDM
- Cloud and/or middle size clusters

#### Links

- HPDDM library <https://github.com/hpddm/hpddm> (A small C code is provided as an example)
- FreeFem++ (v3.38) <http://www.freefem.org/ff++/>
- Lecture Notes : An Introduction to Domain Decomposition Methods: algorithms, theory and parallel implementation, V. Dolean, P. Jolivet and F. Nataf [https:](https://hal.archives-ouvertes.fr/cel-01100932v3)

[//hal.archives-ouvertes.fr/cel-01100932v3](https://hal.archives-ouvertes.fr/cel-01100932v3)

## **Conclusion**

#### Democratization of Scientific Simulations

- Dedicated High level language  $\rightarrow$  FreeFem $++$
- $\bullet$  Hide parallelism to end-users  $\rightarrow$  HPDDM
- Cloud and/or middle size clusters

#### Links

- HPDDM library <https://github.com/hpddm/hpddm> (A small C code is provided as an example)
- FreeFem++ (v3.38) <http://www.freefem.org/ff++/>
- Lecture Notes : An Introduction to Domain Decomposition Methods: algorithms, theory and parallel implementation, V. Dolean, P. Jolivet and F. Nataf [https:](https://hal.archives-ouvertes.fr/cel-01100932v3)

[//hal.archives-ouvertes.fr/cel-01100932v3](https://hal.archives-ouvertes.fr/cel-01100932v3)

#### **THANK YOU FOR YOUR ATTENTION!**